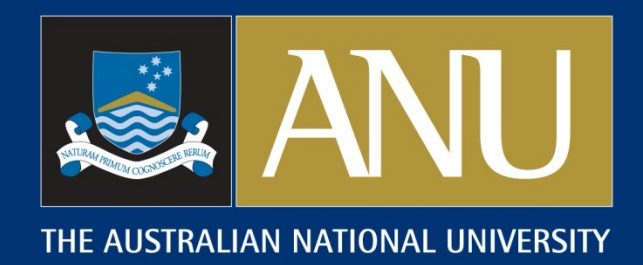

"N"

# Proposal to retain "X" in column 79 of the G-record to preserve the list of transitions used for normalization with GABS

### T. Kibèdi (ANU) with F.G. Kondev (ANL) and J. Chen (MSU)

*Tibor Kibèdi, Dep. of Nuclear Physics, Australian National University NSDD, 24-28 October 2022, ANU*

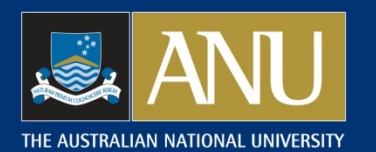

## Proposal to retain "X" in column 79 on Grecords

- $\Box$  The uncertainty of absolute gamma-ray intensities could be overestimated for transitions used for normalisation if they are calculated from the ENSDF files using NR, BR and RI
- $\Box$  GABS will calculate the absolute photon intensities, %IG correctly when it is used in the "F" mode
- $\Box$  Column 79 in the gamma-records will be blanked in the output file. Unless it is documented, the list of transitions used for the normalisation is not preserved

Proposal: retain "X" in column 79 and modify java-NDS to put a G-comment of: "g-ray used for normalisation" for each of these transitions

 $\Box$  Column 79 on the G-record is not used by any other program. Only GABS, java-GLSC and java-NDS need to be modified  $\Box$  Why "X"? Replace "X" with "N" for normalisation

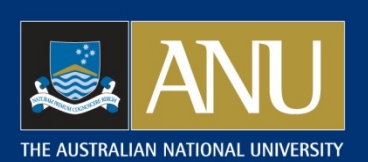

BR

### $GABS$  - calculating absolute  $\gamma$ -ray intensities and decay branching ratios derived from decay schemes

#### NORMALISATION RECORD:

- $\Box$  NR: Multiplier for converting relative photon intensity (RI in the GAMMA record) to photons per 100 decays of the parent through the decay branch
- **BR:** Branching ratio multiplier for converting intensity per 100 decays through this decay branch to intensity per 100 decays of the parent nuclide.
- $\Box$  NB: Multiplier for converting relative  $\beta$  and EC intensities (IB in the B- record; IB, IE, TI in the EC record) to intensities per 100 decays through this decay branch.
- $\Box$  IGS: fraction (%) of direct  $\beta$  and EC feeding to the g.s.

### parent daughter G1 G2  $IGS \begin{bmatrix} 1_{61} & 1_{63} \end{bmatrix}$ NR NB  $\beta$ <sup>-</sup>

- GABS calculates
- □ Single Data Set: NR from RI, CC, TI (if given), BR and IGS
- Multiple Data Set: NR and BR from RI, CC, TI (if given), and IGS

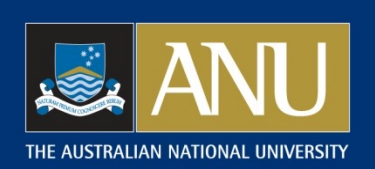

 $GABS$  - calculating absolute  $\gamma$ -ray intensities and decay branching ratios derived from decay schemes

### Simple decay scheme Definitions:

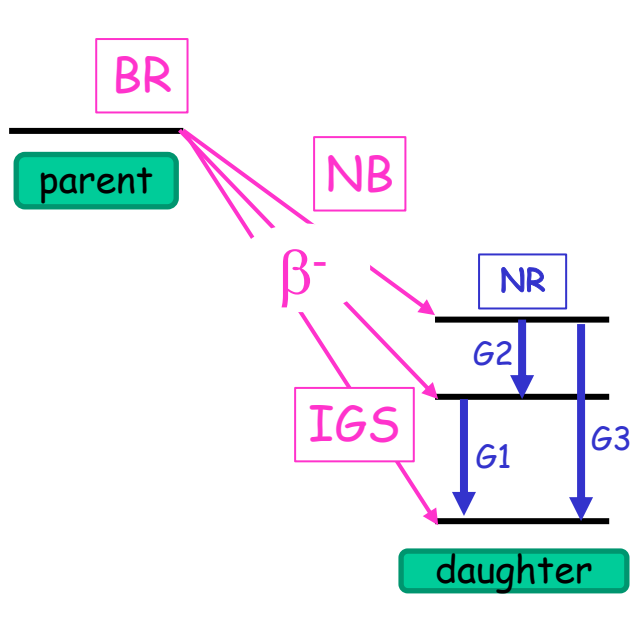

1986Br21 uses G, the fraction of NOT populating the g.s. GABS: Fractional g.s. feeding, IGS

$$
G = \frac{100 - IGS}{100}
$$

- $\Box$  Total transition intensity:  $TI=RI^*(1+C)$
- **□ Absolute y-photon intensity: %IG=NR\*BR\*RI** per 100 decays
- $\Box$  NR and BR not independent quantities:

GABS: Calculates NR only!

$$
TI = RI^{*}(1+CC)
$$
  
\n
$$
N = NR^{*}BR
$$
  
\n
$$
100 = BR \times [IGS + NR \times \sum_{i} TI(i)]
$$
  
\n
$$
NR = \frac{100 - IGS}{100 \times \sum_{i} TI(i)}
$$
  
\n
$$
0/IG = RI^{*}NR^{*}BR
$$

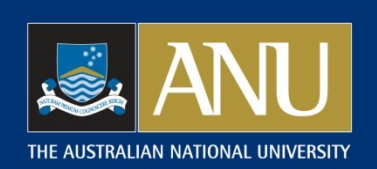

 $GABS$  - calculating absolute  $\gamma$ -ray intensities and decay branching ratios derived from decay schemes

### Complex decay scheme with g.s. feeding

Assuming all RI's are on the same scale or from the same experiment

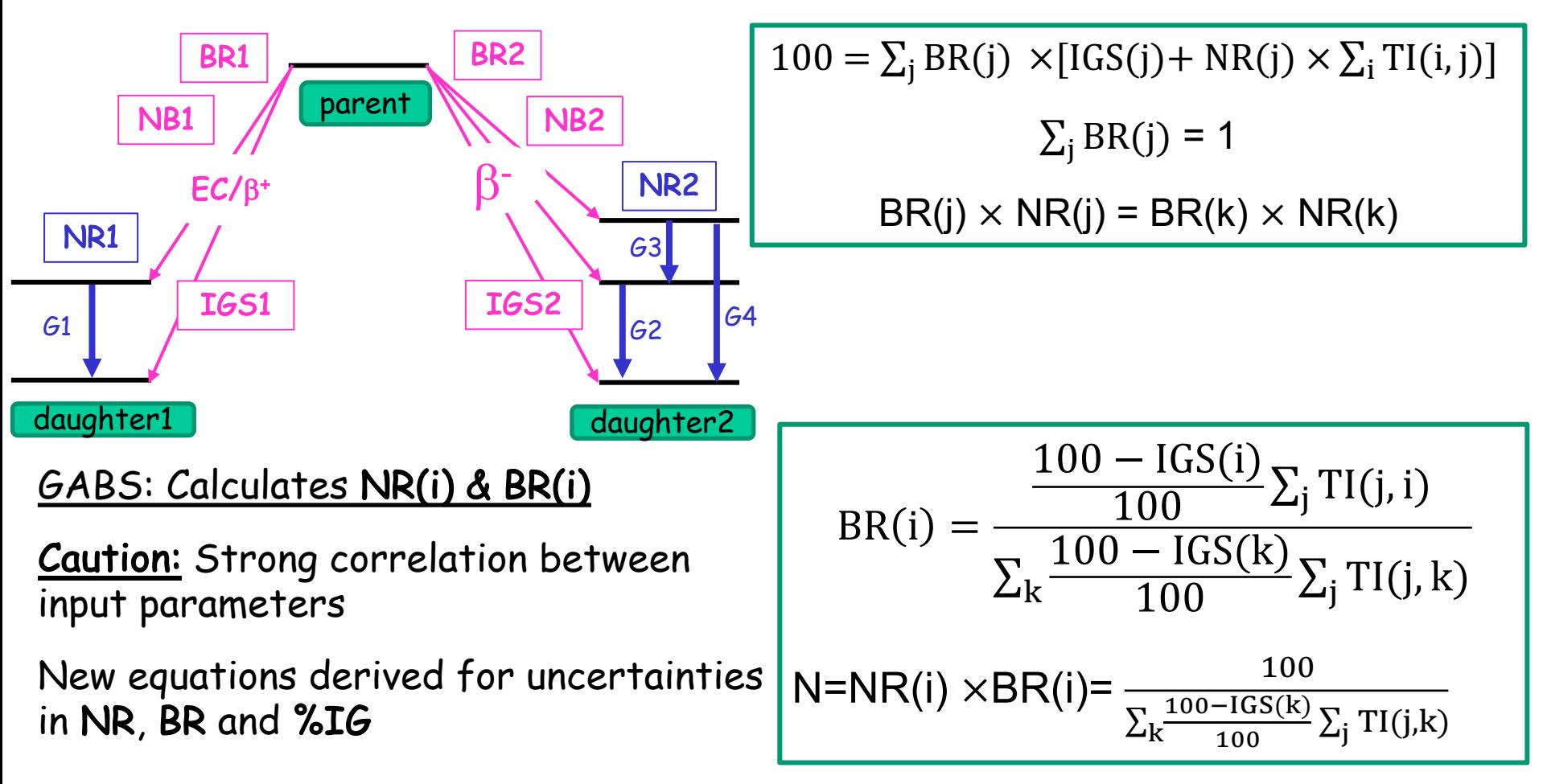

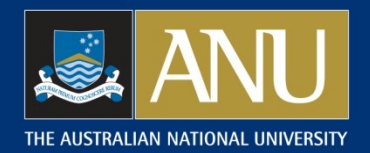

GABS v12

### Gamma-rays for normalisation

- $\Box$  Must feed to the ground state
- q RI or TI must be given; DRI or DTI could be blank, but ∑(DTI(i)2) > 0!
- $\Box$  "X" in column 79
- q Gamma-cascade: 'C' in column 80 on N-record
- **IGS=** on "2 N" record to specify  $\alpha$ ,  $\beta$ , EC decay branch feeding to g.s.; given in %.

New functions added

- -F NR and BR will be obtained from a fit (using  $G$  s marked with "X"; normal execution)
- -C Calculate %TI using NR & BR from the N-record
- -M Mark transitions going to the g.s. with "X" (DRI>0) or "Y" (DRI=0)

Usage gabs –F ENSDF file

gabs ? for quick help

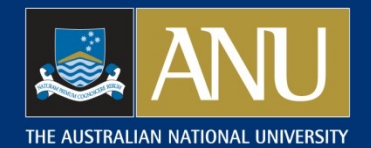

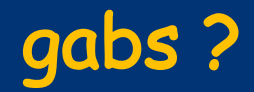

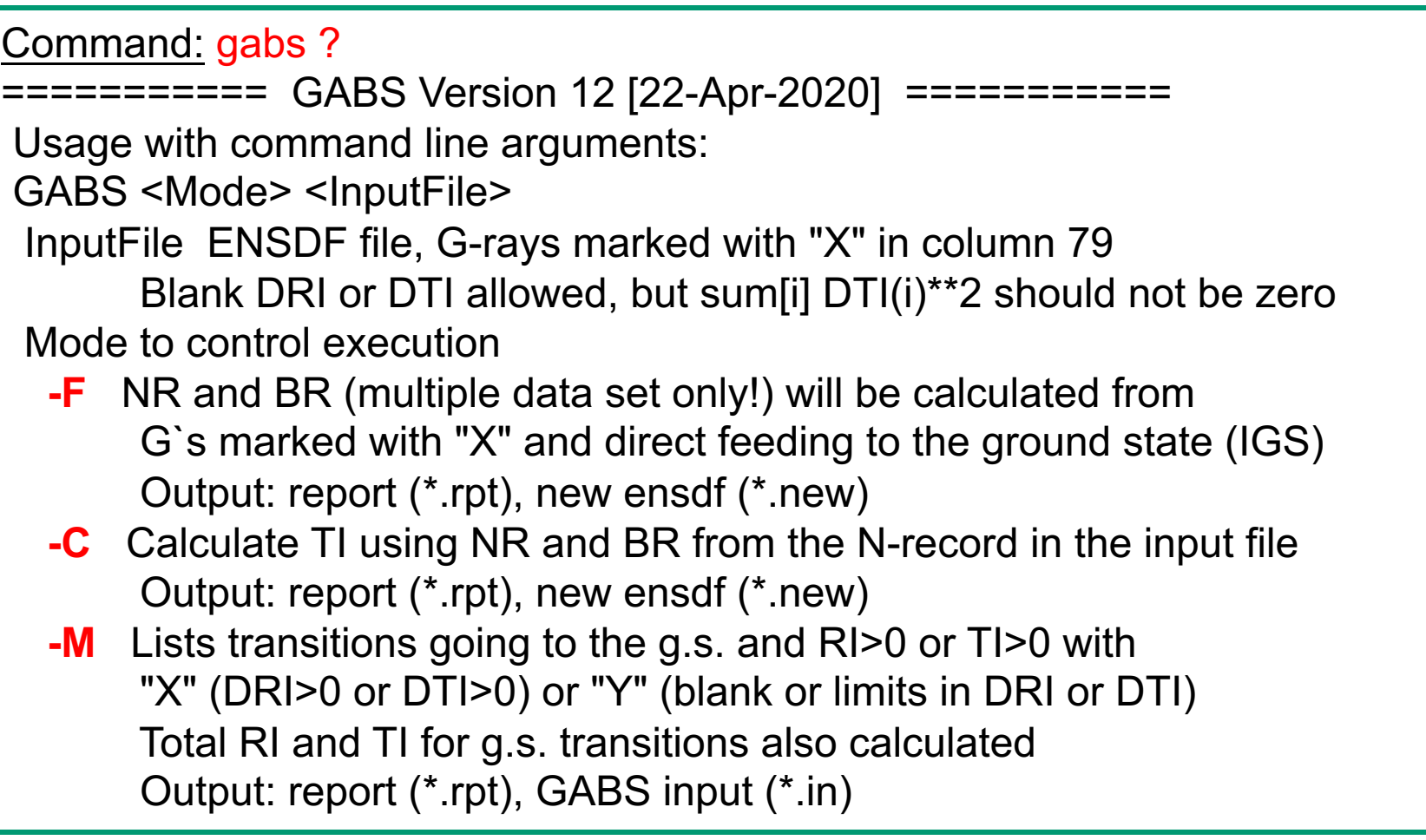